# JavaScript Basics

Prof. Emanuele Panizzi

- just-in-time compiled language
- executed in the browser (but also some servers have JS engine)
- can access and modify the Document Object Model
- strings, numbers, booleans, …
- objects (include arrays)
- dynamic typing (type of a variable can change)
- weakly typed (casting depending on operation)

## Variables

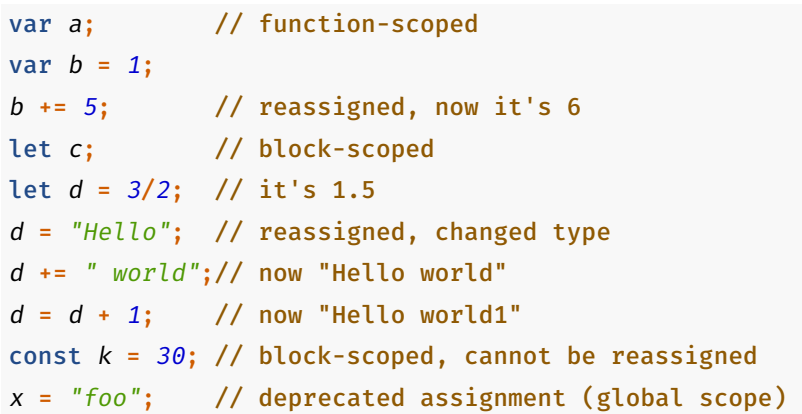

- collection of properties
- mutable
- normally:
	- property keys are strings
	- propery values are of any js type
- Array, Function, Date, RegExp, Error: they are objects

#### Arrays

- not a primitive but an object
- indexes are strings converted from integer numbers, from 0
- brackets notation *[]*

```
const rooms = ["1L","2L","3L"] // 1L,2L,3L
rooms[0] = "1LL"; // 1LL,2L,3L
rooms[4] = "MeetingRoom"; // 1LL,2L,3L,,MeetingRoom
var r = rooms[1]; // 2L
r = rooms["1"]; // 2L
r = rooms["01"]; // undefined
r = rooms[4]; // MeetingRoom
r = rooms[3]; // undefined
```
- not a primitive but an object
- Functions are first-class:
	- can be passed to and returned from other functions
	- can be assigned to variables

Functions/2

```
function makeMultiple(x) {
 var mult = 2;
 return mult * x;
}
// var wrong = mult; // mult is function-scoped
var y = makeMultiple(5); // 10
var f = \text{makeMultiple}; // function makeMultiple(x) { var n
var n = f(100); // 200
```
• *makeMultiple()* refers to the function invocation

• *makeMultiple* refers to the object function

```
var g = function(x){
 return x + "!";
}
g("hey"); // hey!
g // function (x){ return x + "!"; }
```
### Functions/4

• closure

```
function createFunc() {
 const x = 20;
 function f() {
    return x; // this `x` refers to the local `x` above
  }
 return f;
}
var f1 = createFunc();
var y = f1(); // 20
var q = (x) => x*3;
var triple = q(6); // 18
```
for *(*let *i* = *0*; *i* < *rooms*.*length*; *i*++*) {* ... *}* for *(*let *k* in *person) { text* += *person[k]*; *}* for *(*let *j* of *rooms) {* ... *}*  $r$ ooms.*forEach((item)* =>  $p(item)$ ; // function  $p()$  will be cal // for each non-empty value of array rooms

- Javascript can change the page content (HTML, CSS and log). Use:
	- *innerHTML* to write into an HTML element
	- *document.write()* to write into the entire HTML (may overwrite it)
	- *window.alert()* to write into an alert box
	- *console.log()* to write into the browser console

```
<p id="demo"></p>
<script>
document.getElementById("demo").innerHTML = 5 + 6;
// will write 11 in the paragraph above
document.write(5 + 6);
// will append 11 to the document.
window.alert(5 + 6);
console.log(5 + 6);
</script>
```

```
<p id="demo">Will be red</p>
```

```
<script>
document.getElementById("demo").style = "color:red";
</script>
```

```
const myElem = document.createElement('span');
myElem.id = 'bar';
myElem.style = "color:red;";
myElem.innerHTML = "this is red";
document.body.appendChild(myElem);
```
#### export

- declaration used to export values from a JavaScript module
- adding type="module" to the tag, the runtime interprets the html file as a module
- exported values can be imported in other modules
- a value in an imported binding will change if it changes in the exporting module

*export* let *name1*, *name2*/\*, … \*/; // also var and const *export* function *functionName() {* /\* … \*/ *} export { variable1 as name1, variable2 as name2, /\* ..., \*/ namender export default* function *functionName() {* /\* … \*/ *} export* \* *from "module-name"*; // aggregating modules

### import

```
// file test.js
const k = 12;
export default k;
// some other file
import m from './test'; // we can use m instead of
                       // k, because k was
                       // default export
console.log(m); // will log 12
```
#### References

- https://en.wikipedia.org/wiki/JavaScript
- https://www.w3schools.com/js/default.asp
- https://developer.mozilla.org/en-US/docs/Web/JavaScript/Language\_Overview